# **Product Information**

# **Kvaser Memorator Professional**

*CAN/USB interface and data logger*

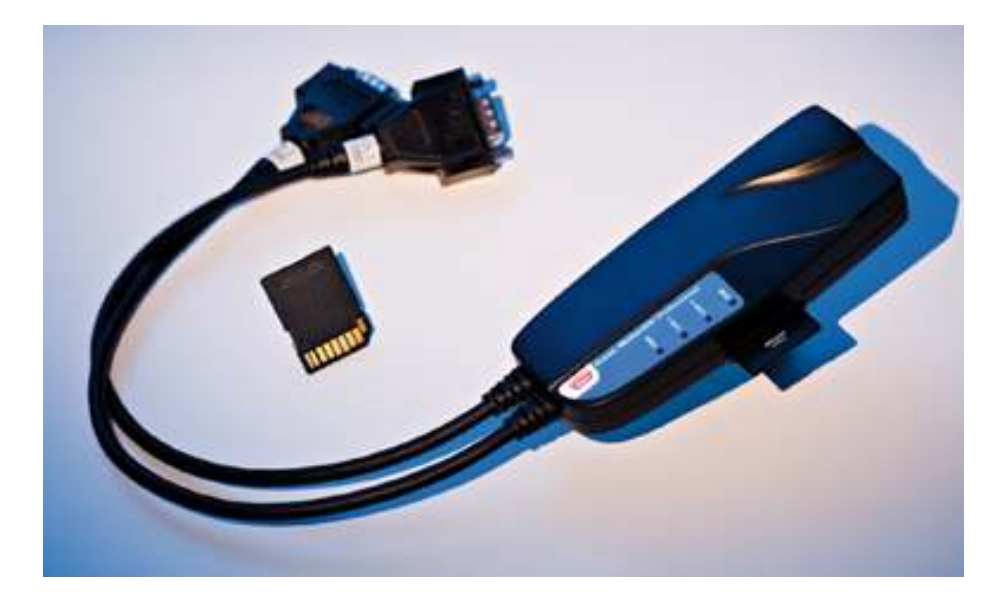

**Kvaser Memorator Professional provides the functionality of a standalone CAN bus data logger and an USB CAN bus interface in a single device.** 

**When combined with the Kvaser Linx, the Kvaser Memorator Professional also supports bus types like LIN, J1587 and SWC.** 

## *Stand Alone Data Logger Features*

- **-** Captures irregular faults in the field or perform remote diagnosis.
- Easy to use graphic configuration tool Kvaser Memorator Setup Tool.
- Create advanced trigger based on messages, data signal values, error messages, external trigger's falling or rising edge and I/O signals.
- Use pre- and post triggers without any buffer size restrictions.
- Set up pass, stop and counting pass filters.
- Transmit messages to the bus network.
- External digital output that can drive a LED or a buzzer.
- 250 ms boot up time.
- Support for SD cards with a memory capacity up to 2 GB, larger SDHC cards supported in the future - up to 32 GB.
- Set up several devices in daisy-chain for larger logger capacity.
- Transfer recorded data over the USB interface at 1.4 MB/s or an SD card reader.
- Supports Silent Mode -log bus traffic without interfering.

## *BUS Interface and General Features*

- Offer the same excellent software support, features and performance as Kvaser USBcan II Professional.
- Power supplied through the CAN bus or through the USB Interface.
- Plastic housing dimensions are approximately 50x90x25 mm.
- Device status indicated with five externally visible LEDs.

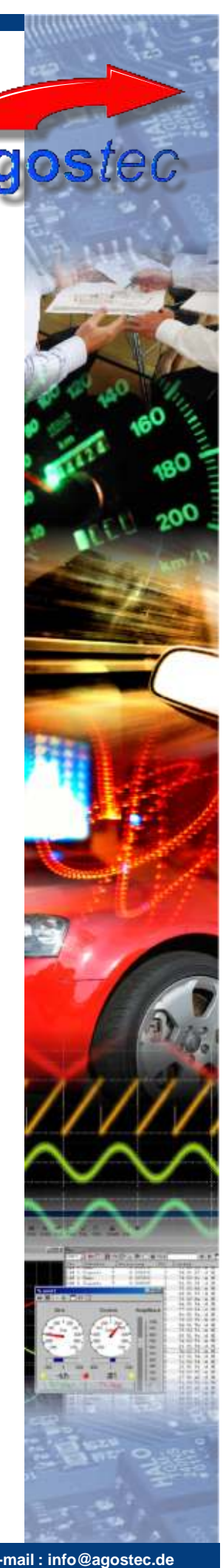

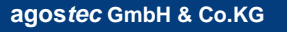

**Sandweg 1 D - 49324 Melle**

**Tel. : +49 (0) 54 22 9 23 95 12 agos***tec* **GmbH & Co.KG - e-mail : info@agostec.de Fax : +49 (0) 54 22 - 9 23 95 13**

**web : www.agostec.de**

# *Kvaser Memorator Setup Tool*

The stand alone setup tool provides easy direct access for configuring baudrates, trigger conditions and filters. The program also provides all the necessary functionality for managing logged data on your memory cards: disk formatting, disk erasing and log data extraction.

# *Setup Tool Functions*

**DS\_Kvaser\_Memorator Pro: subject to change without notice**

#### *Channel Configuration :*

Modify the CAN channels' settings: bitrate, sampling point, silent mode, J1939 mode and more.

#### *Filters :*

Use stop and pass filters to control which messages and signals are logged. Create a counting pass filter to have a message logged at enumerated occurrence.

#### *Triggers :*

Log continuously or create triggers to control when frames are logged. Create up to 16 advanced trigger conditions. The conditions can include an external trigger, the reception of a specific message or the condition of a specific signal in a message. You can also set a pre-trigger and post-trigger recording time to help capture relevant data.

#### *Flash Disk Management:*

Use SD or MMC memory card to store the logger configuration and hold all logged data files. Retrieve the logged files from the flash disk by connecting the Kvaser Memorator Professional or a card reader to your PC.

#### *Databases :*

Add one or more database files when creating triggers and filters. Create and edit database message definitions with the included database editor.

#### *Kvaser Dispatcher :*

Using the included software Kvaser Dispatcher, a complete measurement setup can be turned into a self-installing package that is sent to a remote location to carry out a specific logging task.

#### **Application support**

ATI Vision™ ATI Apollo™ ATI CANlab™ Ficosa CANica™ Kvaser CanKing™ National Instruments™ LabView™/ DIAdem™ VAT 2000™ Warwick X-Analyser<sup>™</sup> **Xtm™** *(distributed by agostec)*

#### **Software Platforms:**

Windows 7 ™ Windows 2000 / XP™ Windows 98/ME<sup>™</sup> Windows Vista™ Windows NT4™ WinCE™ Linux™

#### **Technical Data**

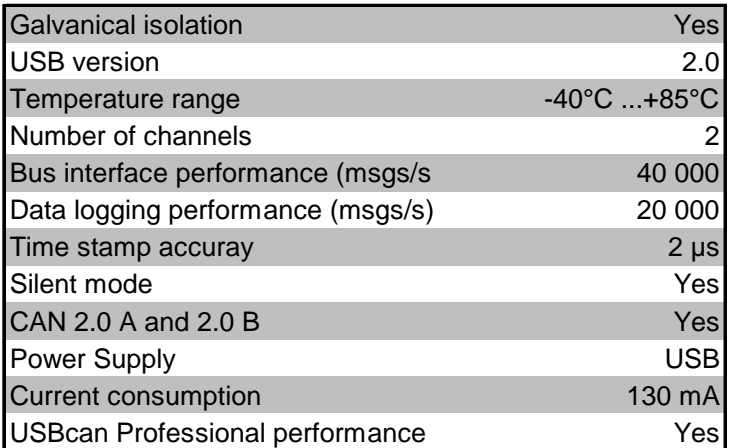

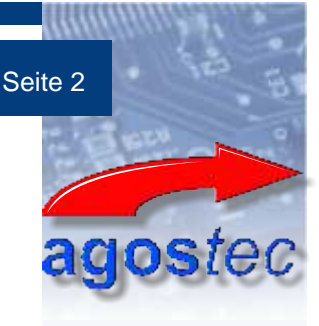

**Sandweg 1 D - 49324 Melle**